**Hochschule Düsseldorf<br>
University of Applied Sciences** nochschuie Dusseldorf<br>26. September 2016

#### **HSD**

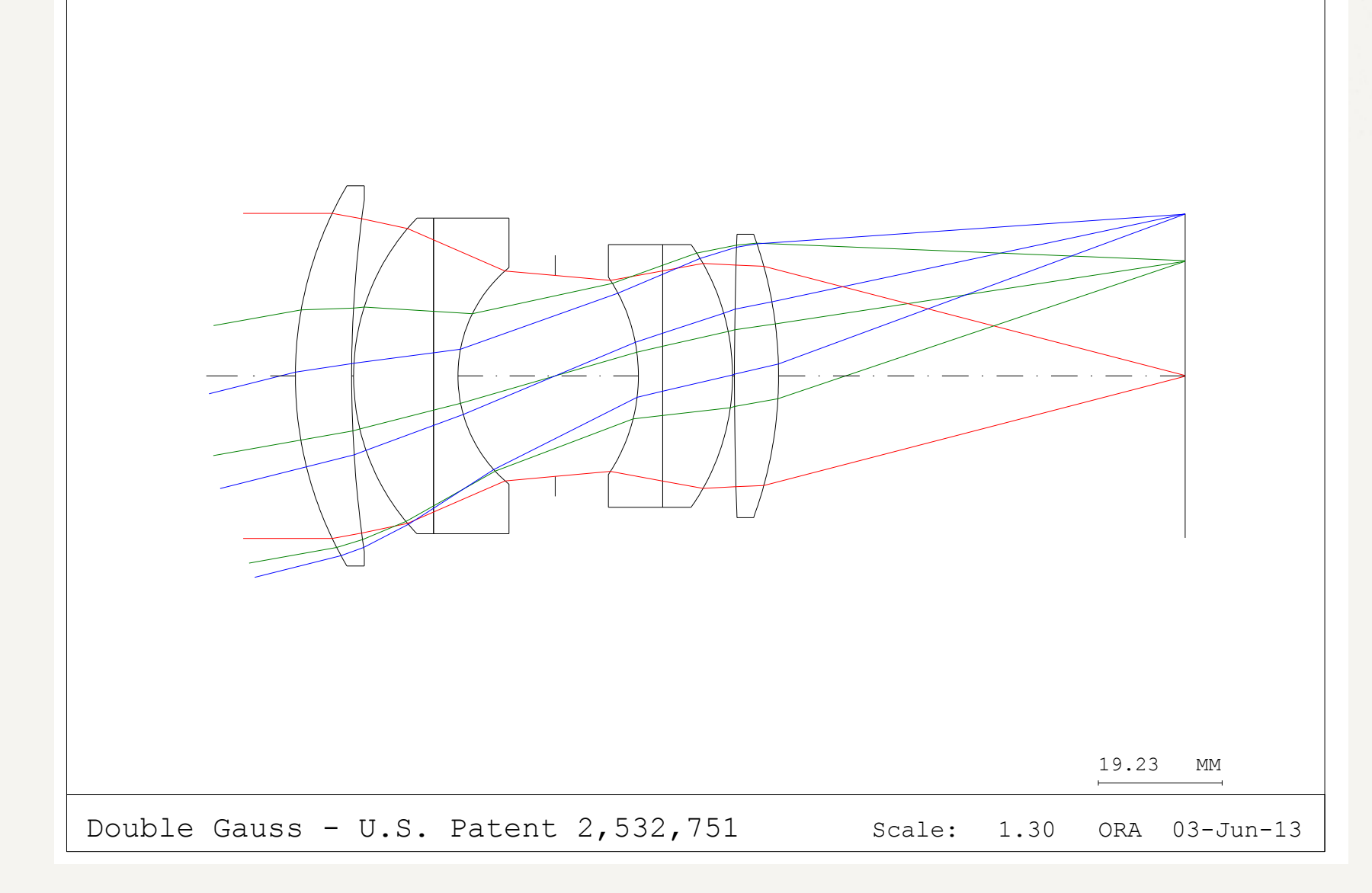

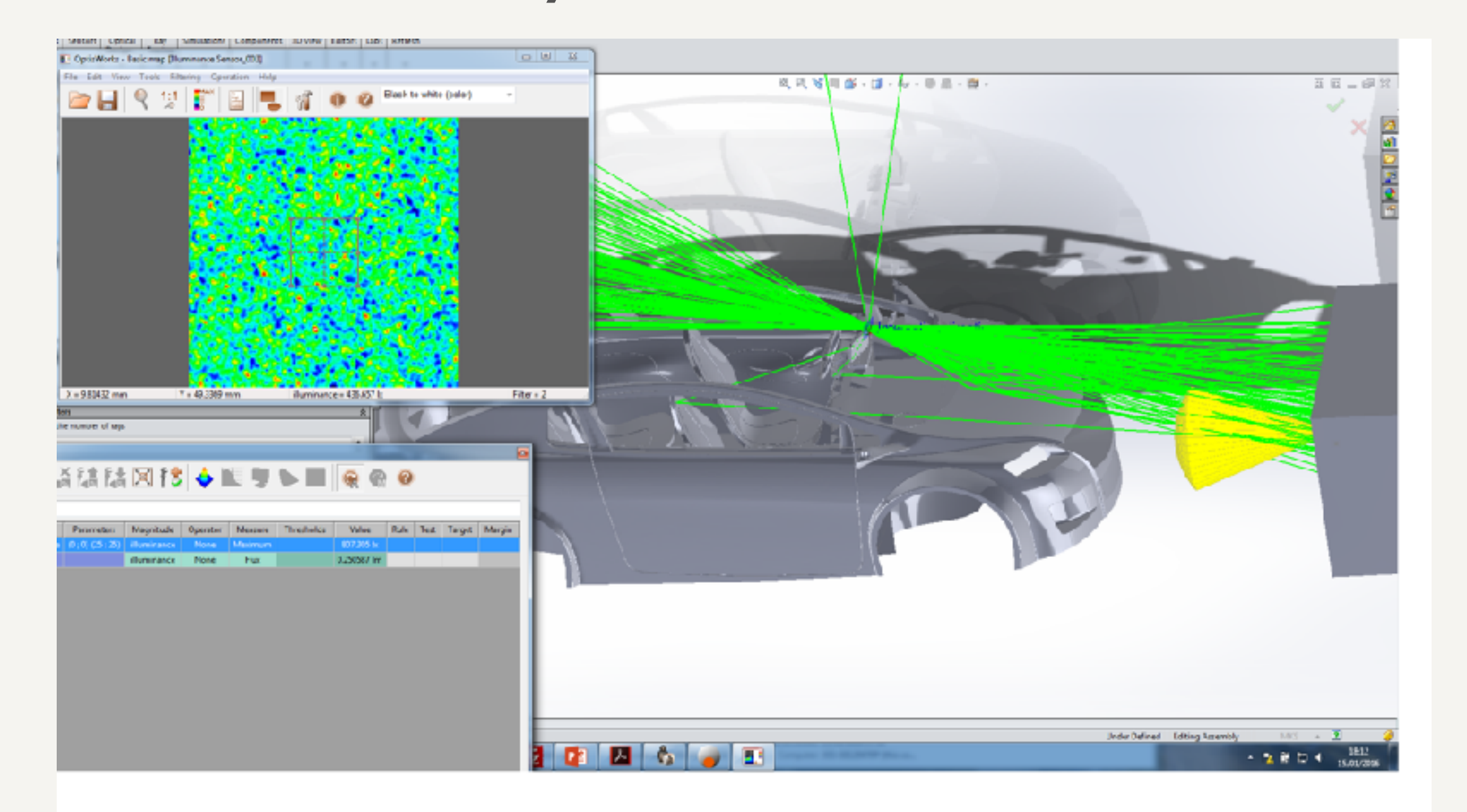

## Technische Raytracer

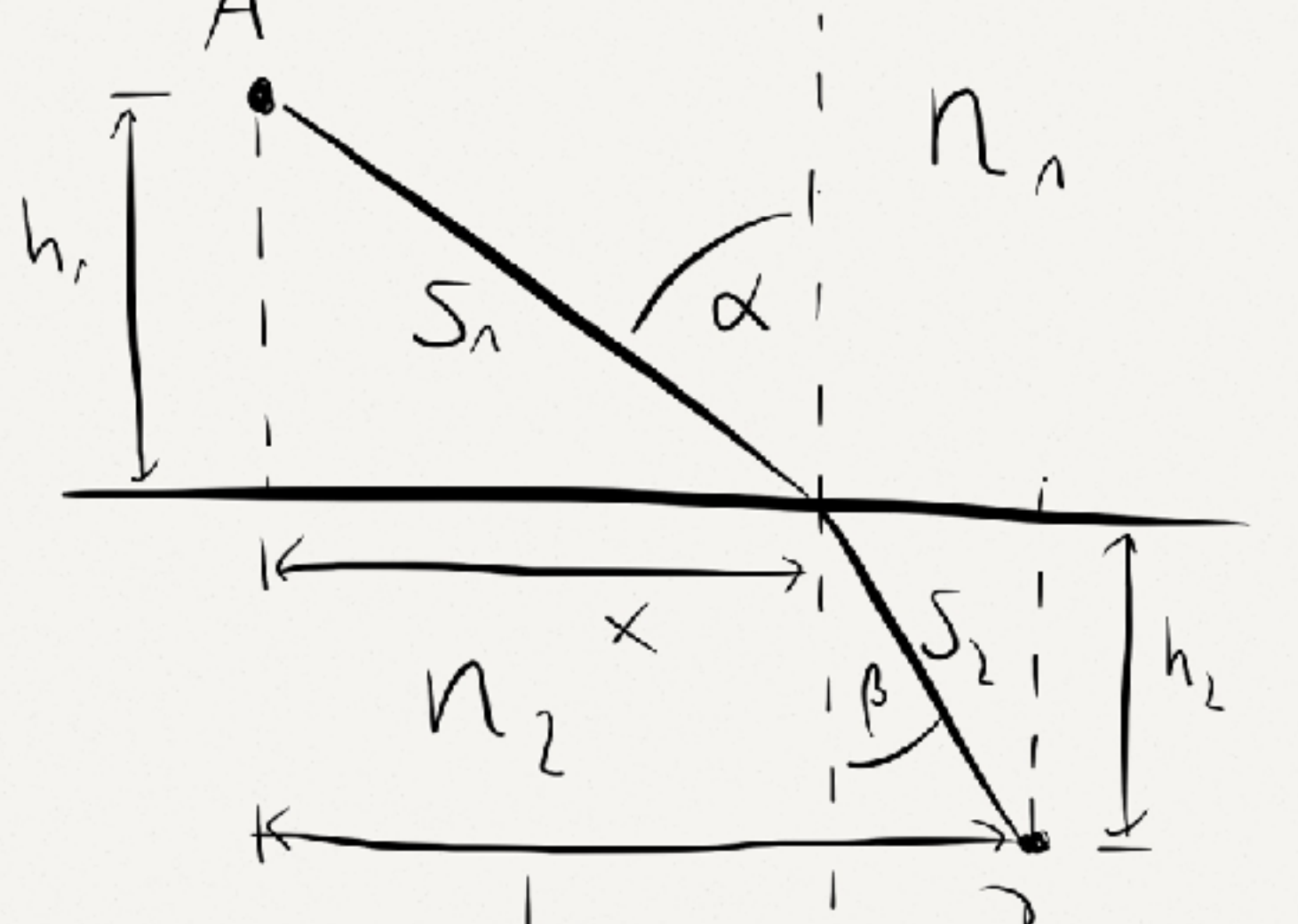

$$
\mathbf{u}' = \frac{n_1}{n_2} \cdot \mathbf{u} - \mathbf{n} \left[ \frac{n_1}{n_2} \mathbf{n} \cdot \mathbf{u} - \sqrt{1 - \left(\frac{n_1}{n_2}\right)^2 (1 - (\mathbf{n} \cdot \mathbf{u})^2)} \right]
$$

### **Prüfungsform**

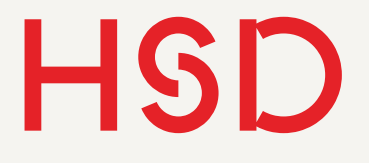

# Prüfungsaufgabe

- Ziel der Prüfung: einen Simulationsbericht zu verfassen, wie er auch als Aufgabe bei einer industriellen Tätigkeit benötigt wird.
- Aufgabe: entwickeln Sie eine Lichtquelle aus LED und Reflektor, der einen möglichst breiten, parallelen Lichtstrahl emittiert. Überprüfen Sie auf welche Toleranzen das System empfindlich reagiert.

#### • Aufgabenteile:

- 1. Aufbau einer optischen Simulation mit Speos / Creo.
- 2. Parameter-Studie mit dem optischen Modell.
- 3. Dokumentation der Ergebnisse.

#### **HSD**

## Geometrie

- Erstellen Sie wie in der Vorlesung gezeigt einen LED-Reflektor.
- Führen Sie den Reflektor in drei Formen aus: 1. Als Paraboloid
	- 2. Als Ellipsoid
	- 3. Als Hyperboloid
- Bauen Sie als erstes eine Oberflächen-Lichtquelle als Lambert'schen Strahler in das Modell um die Funktion des Reflektors zu testen.
- Wählen Sie dann eine beliebige reale LED aus dem Produktkatalog eines LED-Herstellers. Laden Sie hierzu sowohl die CAD-Daten als auch die Lichtstrahlen als Rayfile. Integrieren Sie die LED in Ihr Modell.
- Bauen Sie geeignete Detektoren ein um die folgenden Lichteigenschaften zu charakterisieren.

Prof. Dr. Alexander Braun // Technische Raytracer // WS 2016 / 17

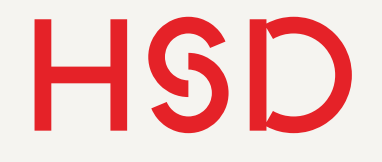

# Eigenschaften des Lichtes

• Die echten LEDs bringen ein eigenes vermessenes Spektrum mit.

- Wählen Sie für den Lambert'schen Strahler eine monochromatische Lichtquelle aus.
- 
- die Parallelität des Systems charakterisieren können.

• Das System soll paralleles Licht abstrahlen. Überlegen Sie, wie Sie

Prof. Dr. Alexander Braun // Technische Raytracer // WS 2016 / 17

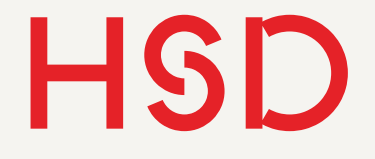

### Parameterstudie

• Variieren Sie für alle drei Reflektor-Typen den Abstand der LED zum Reflektor (ausschließlich parallel zur (Rotations-) Achse des Reflektors). Bestimmen Sie dabei was eine geeignete Schrittgröße

- ist.
- Bestimmen Sie den Brennpunkt des Reflektors.

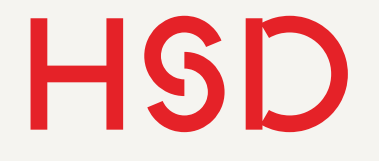

### Fragen Diese Fragen sollen in der Dokumentation beantworte werden.

1. Das System soll möglichst den gesamten Durchmesser des Reflektors gut ausleuchten. Wie ermitteln Sie das, und welche Eigenschaften des Systems haben hierauf Einfluss?

2. Welcher der drei Reflektoren ist am wenigstens empfindlich auf Positionsänderungen der LED, wenn Sie dabei die ausgeleuchtete Fläche und die Parallelität als Kriterium heran ziehen?

Prof. Dr. Alexander Braun // Technische Raytracer // WS 2016 / 17

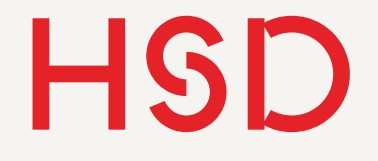

## Dokumentation

• Erstellen Sie ein geeignetes Dokument, welches Sie Ihrem fiktiven

- "Chef" vorlegen.
- Fragen sein.
- Dokumentation.

• Das Dokument muss aussagekräftig in Bezug auf die gestellten

• Abgesehen davon sind Sie frei in der Wahl des Formates Ihrer